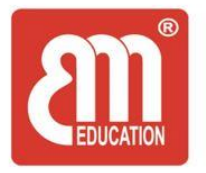

CÔNG TY CP CÔNG NGHẾ BÌNH MINH - TRUNG TÂM NGOẠI NGỮ Địa chỉ: Tầng 3, tòa nhà Office Vinhome West Point, đường Đỗ Đức Dục, phường Mễ Trì, quận Nam Từ Liêm, Hà Nội. Tel: 04 3976 6365 Fax: 04 3976 4442 Web: Binhminhedu.edu.vn - Hotline: 098 6973388

## HƯỚNG DẪN ÔN TẬP LUYỆN THI MÔN TIẾNG ANH KHỐI 3,4,5 THỰC HIỆN TRÊN WEBSIDE https://ebook.binhminh.com.vn

## **Bước 1: truy cập: https://ebook.binhminh.com.vn, sau đó bấm vào dòng log in (hình ảnh)**

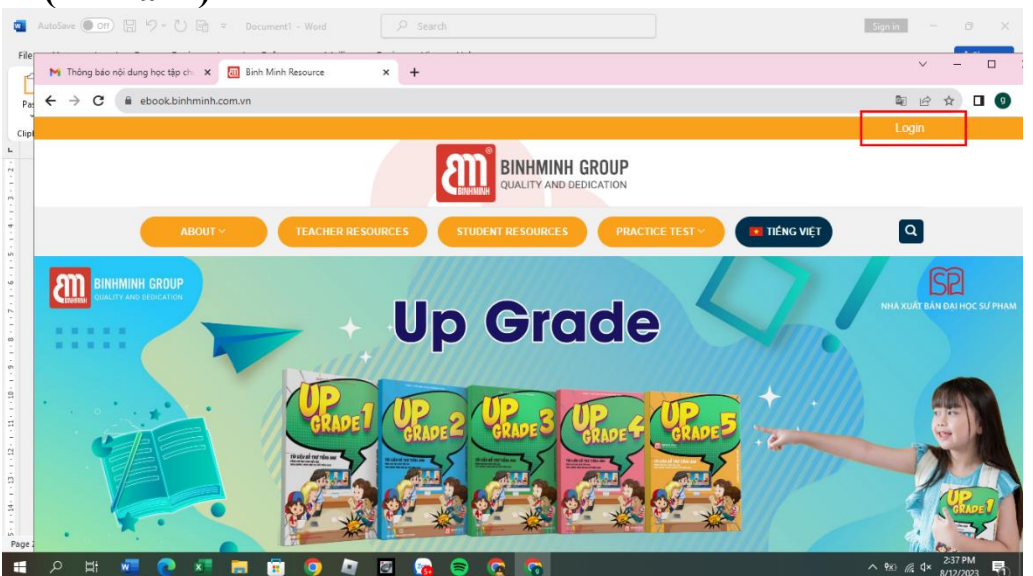

## **Bước 2: đăng nhập.**

- Đối với HS khối 3 thì đăng nhập tên hsupgrade3 và mật khẩu upgrade@2023,
- Đối với HS khối 4 thì đăng nhập tên hsupgrade4 và mật khẩu upgrade@2023,
- Đối với HS khối 5 thì HS đăng nhập theo 1 trong 2 tài khoản trên.

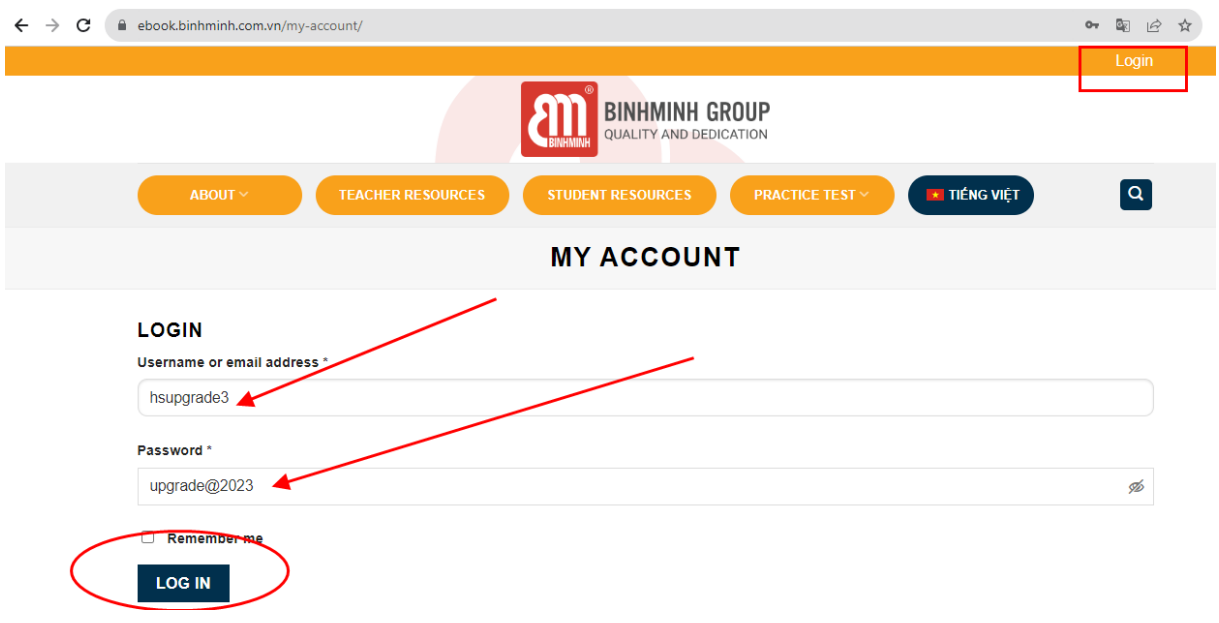

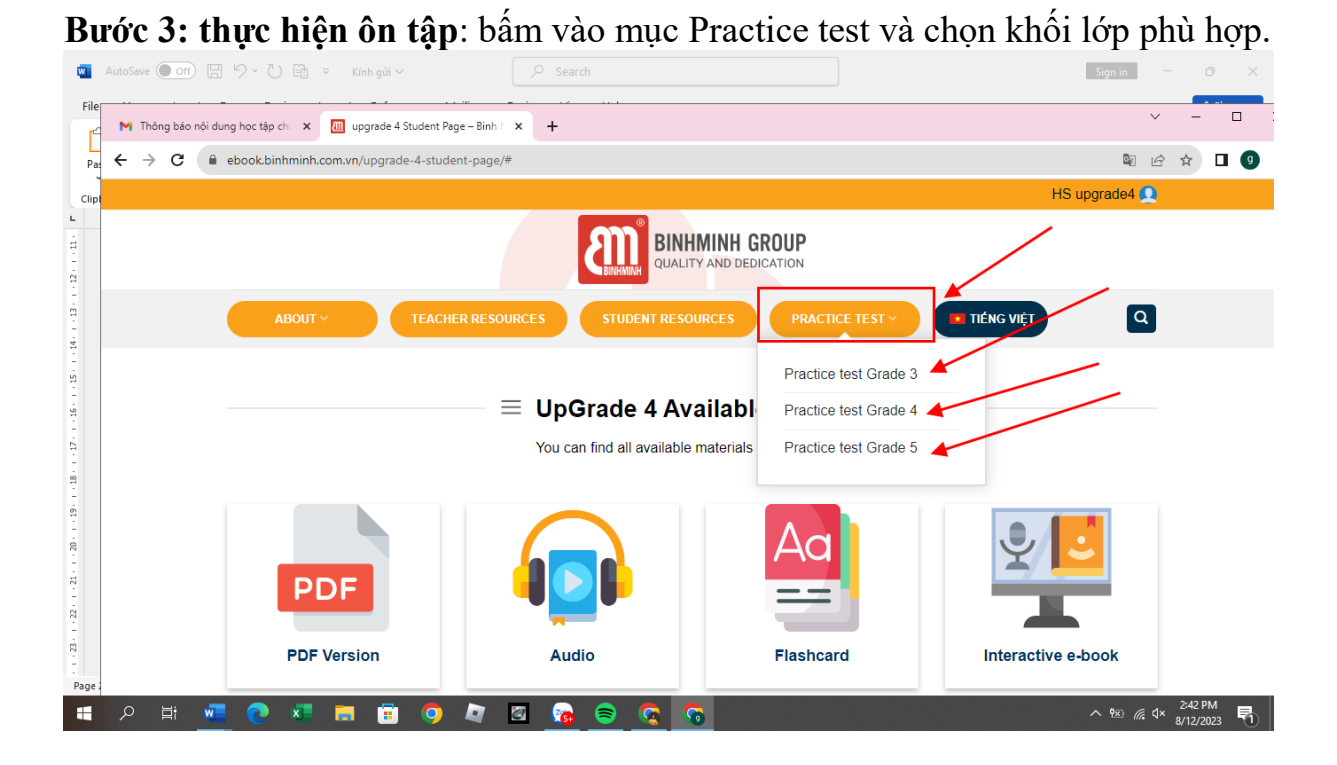